# CUDA Programming

Moreno Marzolla Dip. di Informatica—Scienza e Ingegneria (DISI) Università di Bologna

moreno.marzolla@unibo.it

Copyright © 2014, 2017–2019 Moreno Marzolla, Università di Bologna, Italy http://www.moreno.marzolla.name/teaching/HPC/

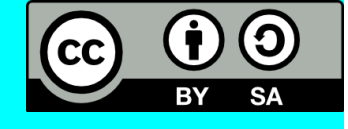

*This work is licensed under the Creative Commons Attribution-ShareAlike 4.0 International License (CC BY-SA 4.0). To view a copy of this license, visit http://creativecommons.org/licenses/by-sa/4.0/ or send a letter to Creative Commons, 543 Howard Street, 5th Floor, San Francisco, California, 94105, USA.*

## Acknowledgments

- Most of the content of this presentation is from Mark Harris (Nvidia Corporation), "*CUDA C/C++ BASICS*"
	- [http://developer.download.nvidia.com/compute/developertrai](http://developer.download.nvidia.com/compute/developertrainingmaterials/presentations/cuda_language/Introduction_to_CUDA_C.pptx) [ningmaterials/presentations/cuda\\_language/Introduction\\_to\\_](http://developer.download.nvidia.com/compute/developertrainingmaterials/presentations/cuda_language/Introduction_to_CUDA_C.pptx) [CUDA\\_C.pptx](http://developer.download.nvidia.com/compute/developertrainingmaterials/presentations/cuda_language/Introduction_to_CUDA_C.pptx)
- Salvatore Orlando (Univ. Ca' Foscari di Venezia)
- Tim Mattson (Intel Labs)
	- "*Hands-on Intro to CUDA for OpenCL programmers*"
- CUDA C programming guide
	- <http://docs.nvidia.com/cuda/cuda-c-programming-guide/>

## Introduction

- Manycore GPUs (Graphics Processing Units) are available in almost all current hardware platforms
- Originally, these processors have been designed for graphics applications
	- Because of the high potential of data parallelism in graphics applications, the design of GPU architectures relied on specialized processor cores
- In addition to graphics processing, GPUs can also be employed for general non-graphics applications
	- If data parallelism is large enough to fully utilize the high number of compute cores in a GPU
- The trend to use GPUs for general numerical applications has inspired GPU manufacturers, such as NVIDIA, to develop the programming environment CUDA and OpenCL

## **Terminology**

- Host
	- The **CPU** and its memory (host memory)
- Device
	- The **GPU** and its memory (device memory)

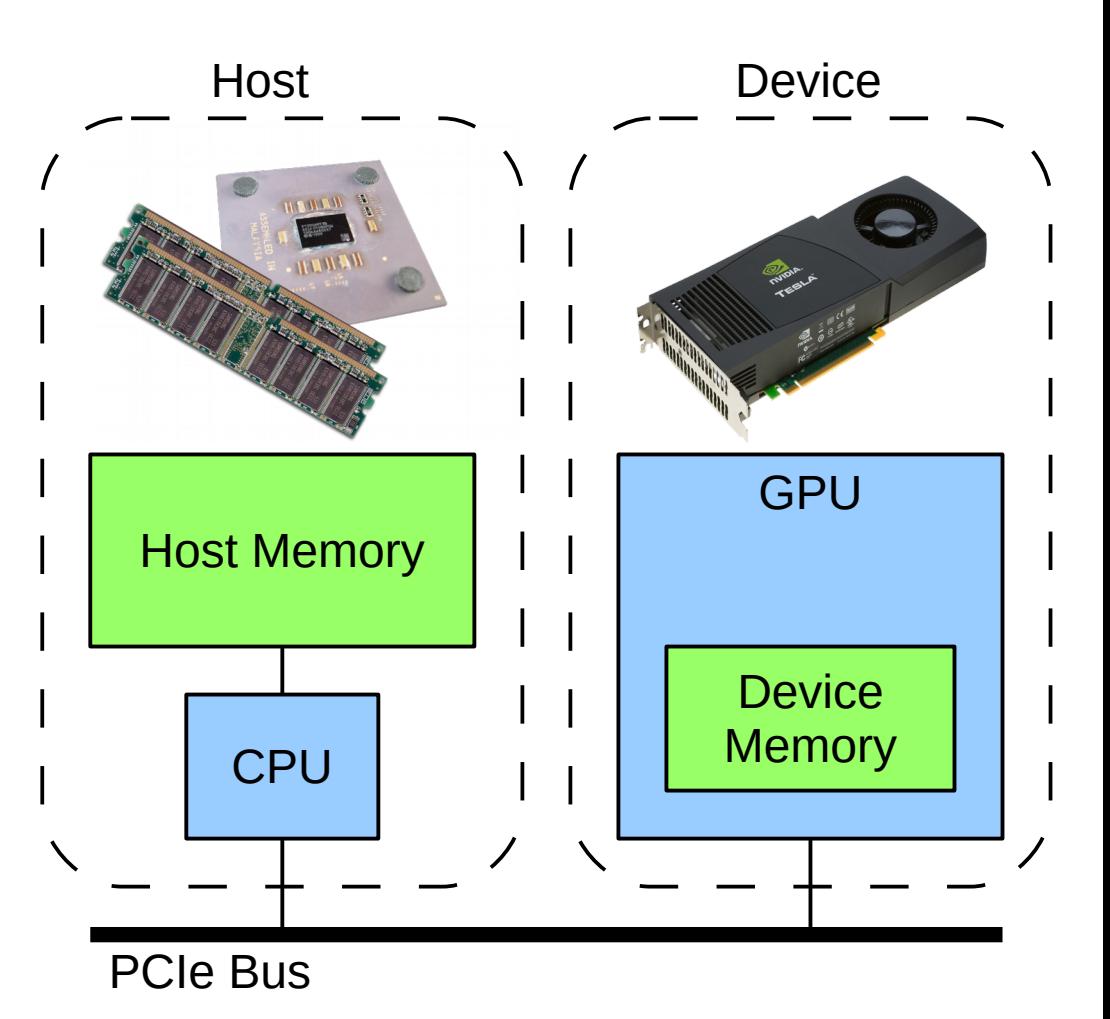

## Simple Processing Flow

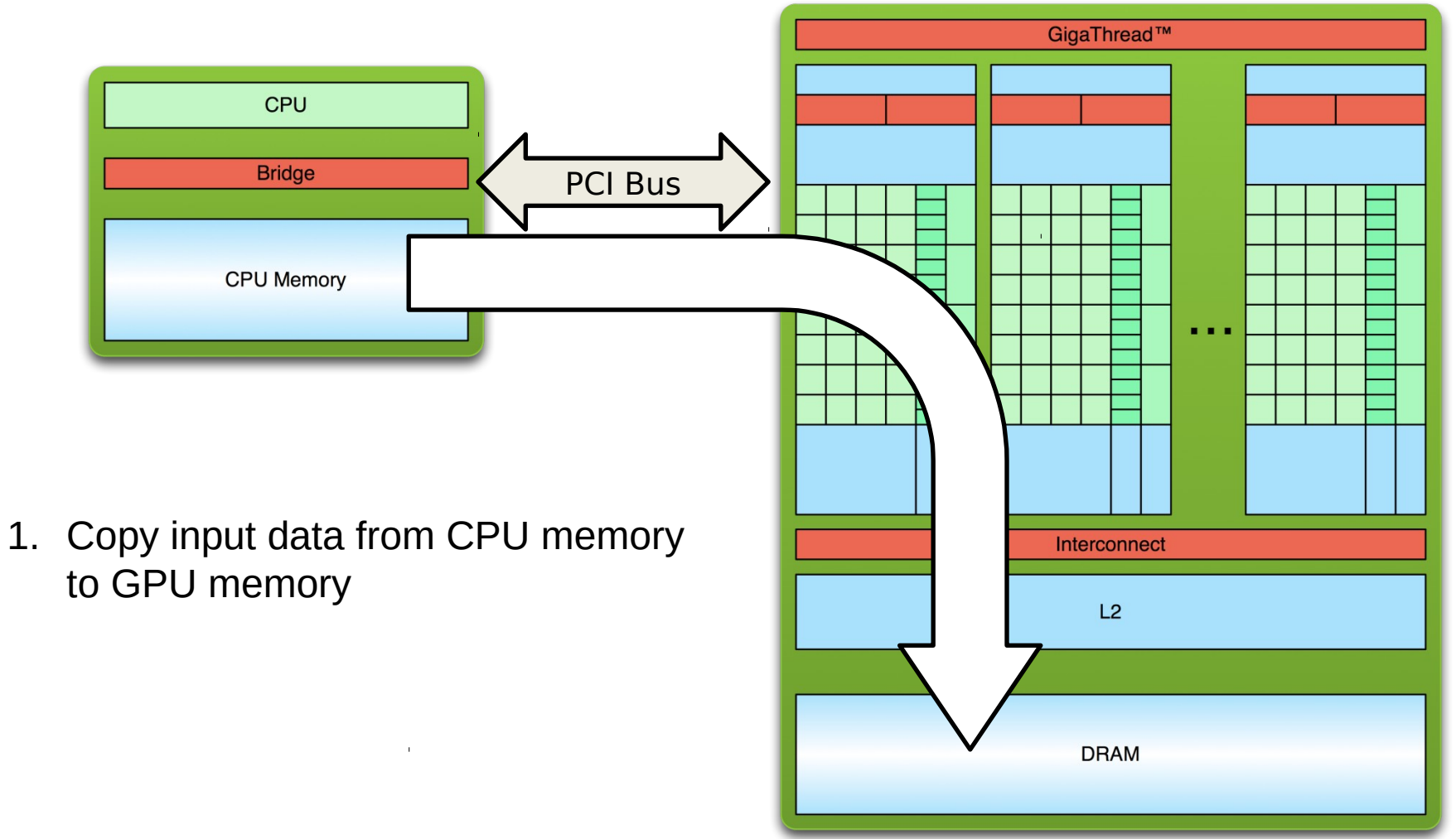

## Simple Processing Flow

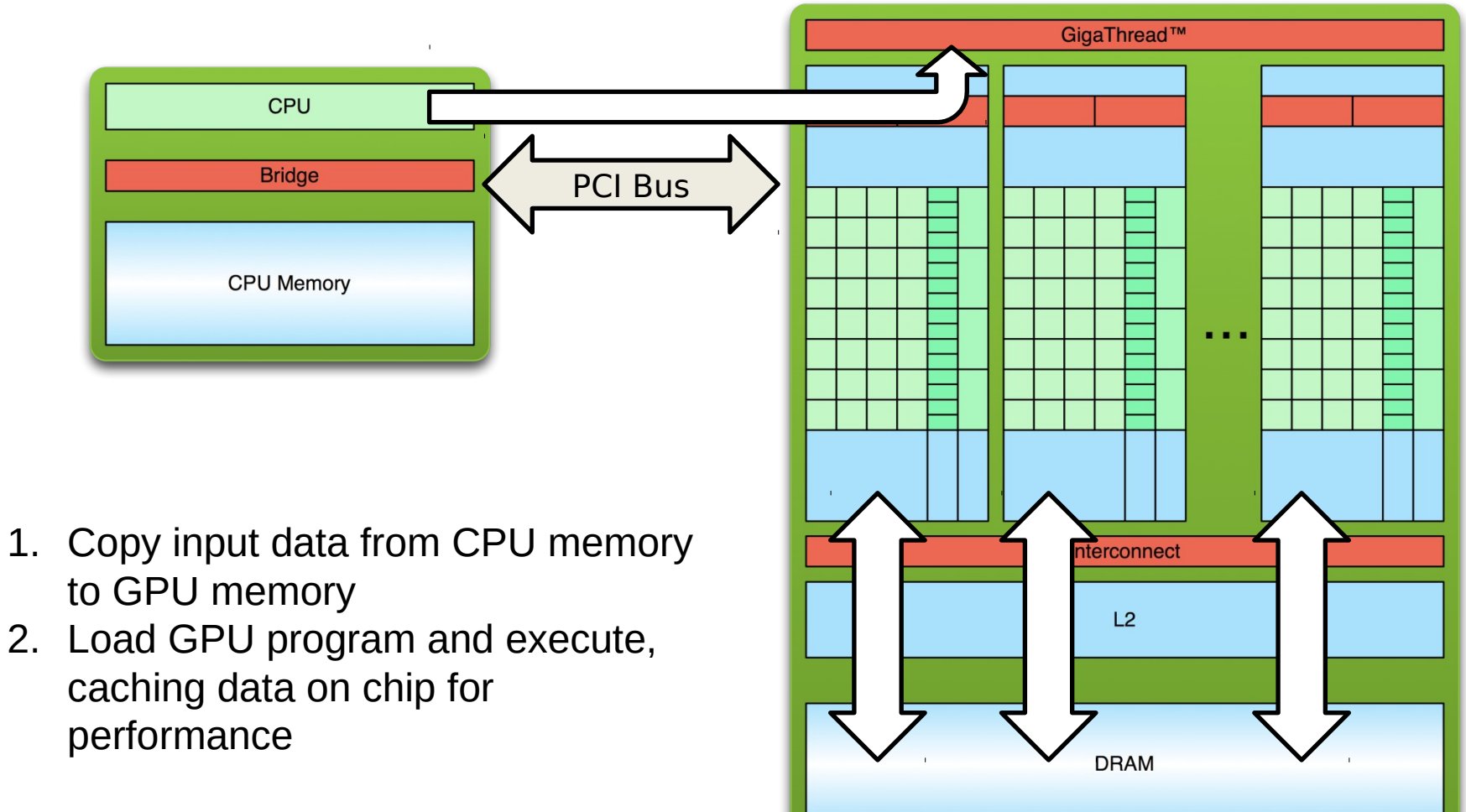

## Simple Processing Flow

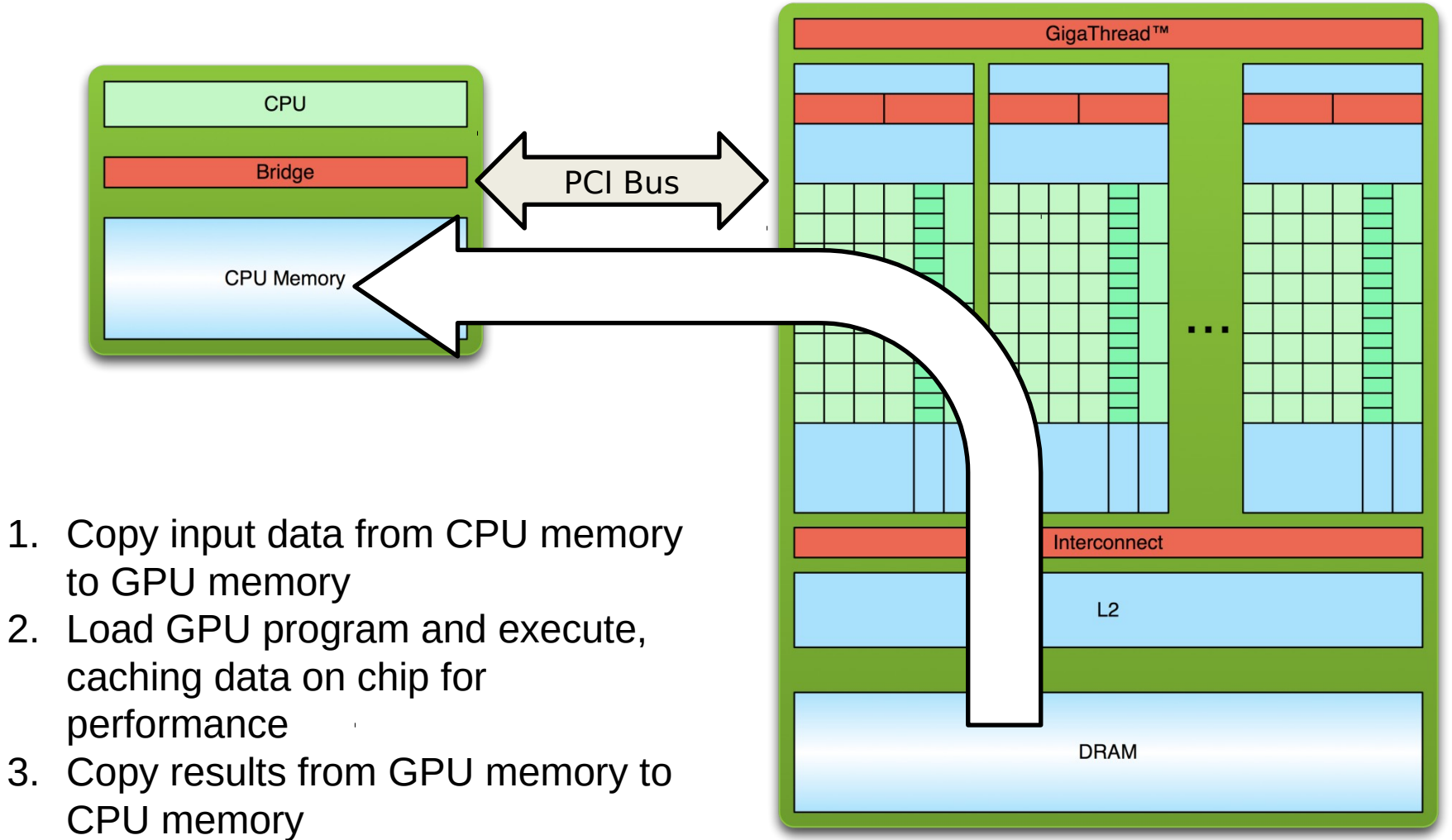

## **Terminology**

- A GPU comprises several multithreaded SIMD processors
	- SIMD processor = Streaming Multiprocessors (SMs) composed of many Streaming Processors (SPs)
- Each SIMD processors has several functional units (cores) that can execute the same SIMD instruction on different data
- The actual number of SIMD processors depends on the GPU model
	- For example, the NVIDIA GTX480 GPU has up to 15 SMs

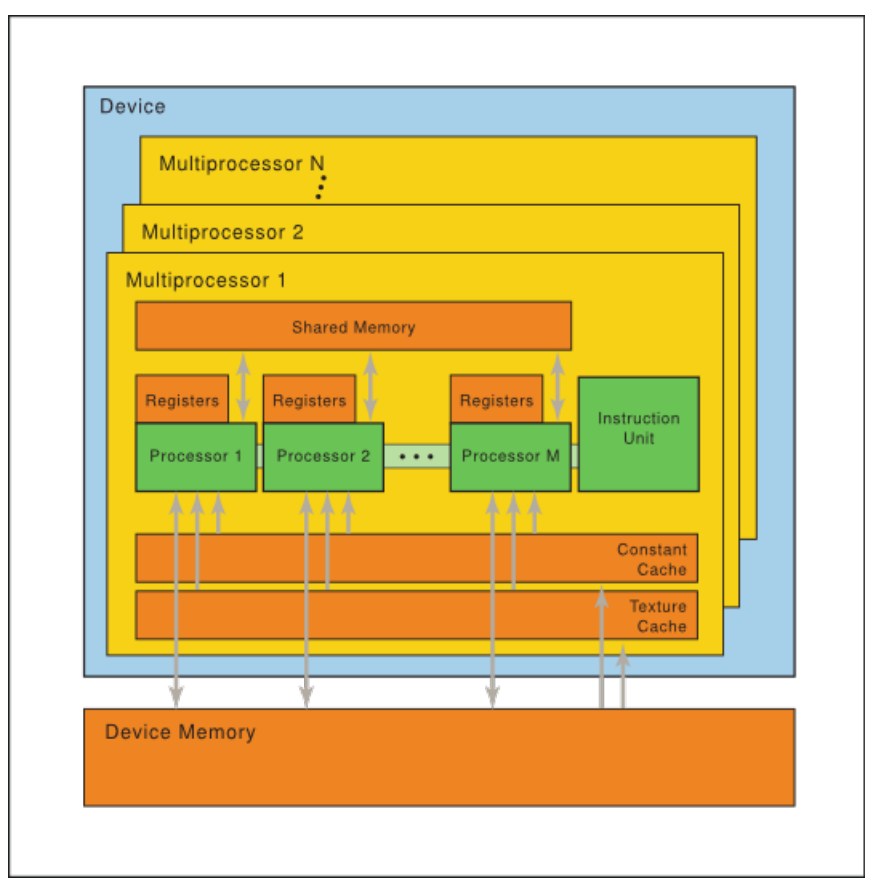

<http://docs.nvidia.com/cuda/parallel-thread-execution/>

## Blocks and Grid

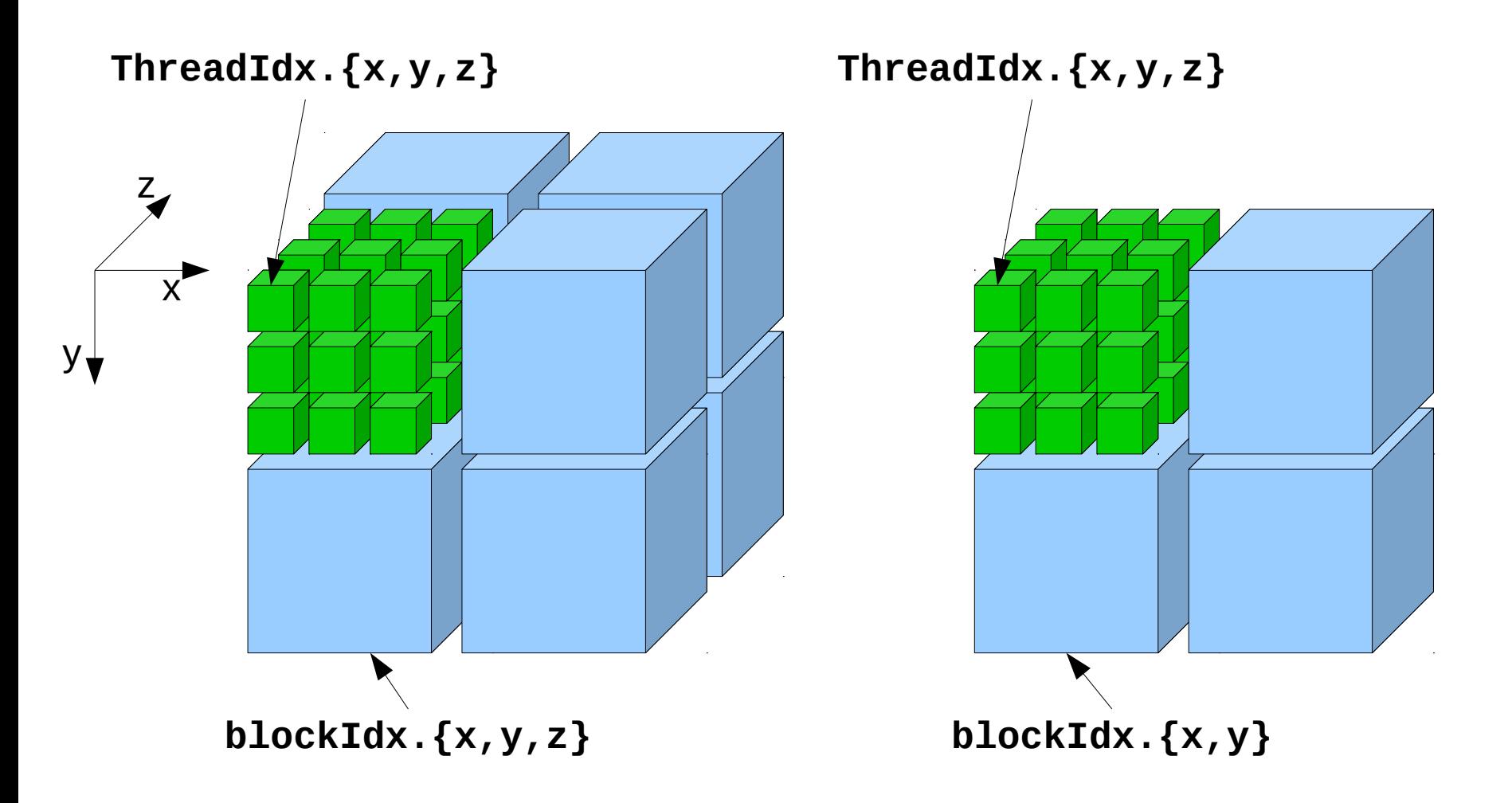

Compute Capability  $\geq 2.x$  Compute Capability < 2.x

CUDA Programming 10

### Hands-on introduction to CUDA programming

## Hello World!

- Standard C that runs on the host
- The NVIDIA compiler (**nvcc**) can be used to compile programs, even with no device code

```
/* cuda-hello0.cu */
#include <stdio.h>
int main(void) 
{
   printf("Hello World!\n");
   return 0;
}
```
**\$ nvcc hello\_world.cu \$ ./a.out Hello World!**

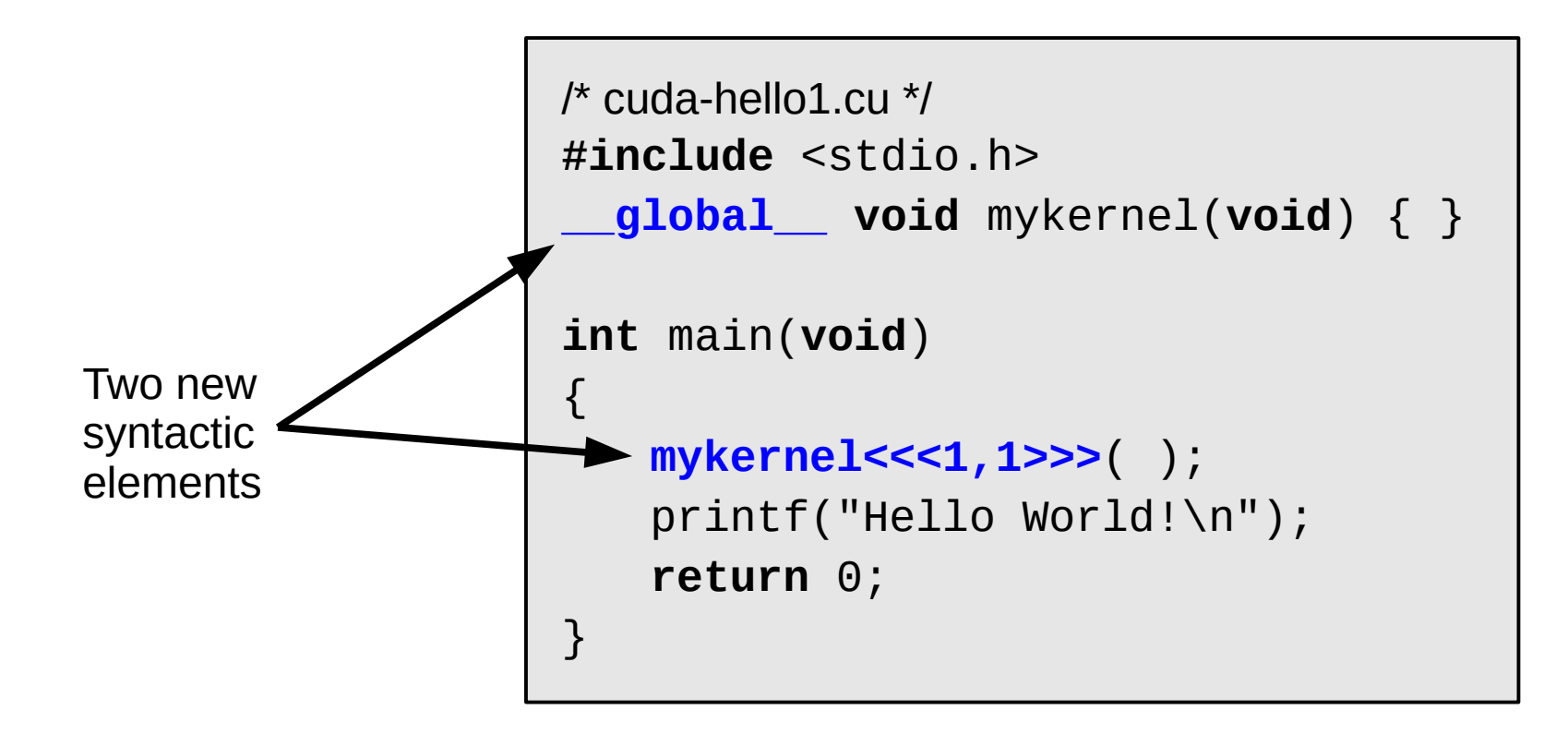

#### © NVIDIA corp.

**\_\_global\_\_ void** mykernel(**void**) { }

- CUDA/C keyword **\_\_global** indicates a function that:
	- Runs on the device
	- Is called from host code
	- **\_\_global\_\_** functions must return **void**
- **nvcc** separates source code into host and device components
	- Device functions (e.g., **mykernel()**) are processed by the NVIDIA compiler
	- Host functions (e.g., **main()**) are processed by the standard host compiler (e.g., **gcc**)

**mykernel<<<1,1>>>**( );

- Triple angle brackets mark a call from host code to device code
	- Also called a "kernel launch"
	- We'll return to the parameters  $(1,1)$  in a moment
- That's all that is required to execute a function on the GPU!

```
__global__ void mykernel(void)
{ }
```

```
int main(void) {
   mykernel<<<1,1>>>( );
   printf("Hello World!\n");
   return 0;
}
```
**\$ nvcc cuda-hello1.cu \$ ./a.out Hello World!**

• mykernel() does nothing

## Parallel Programming in CUDA/C

- But wait... GPU computing is about massive parallelism!
- We need a more interesting example...
- We'll start by adding two integers and build up to vector addition

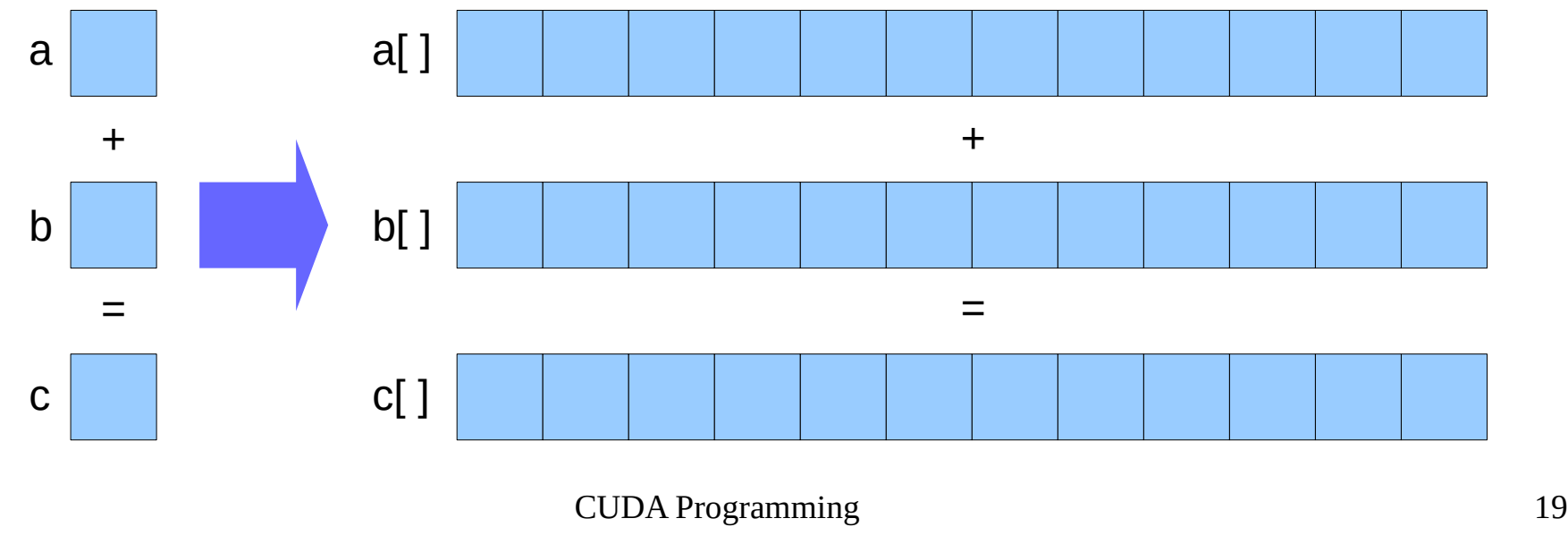

© NVIDIA corp.

## Addition on the Device

• A simple kernel to add two integers

```
__global__ void add(int *a, int *b, int *c) 
{
     {}^{\star}c = {}^{\star}a + {}^{\star}b;
}
```
- As before **\_\_global** is a CUDA C/C++ keyword meaning
	- **add()** will execute on the device
	- **add()** will be called from the host

## Addition on the Device

• Note the use of pointers for the variables

```
__global__ void add(int *a, int *b, int *c) 
{
     {}^{\star}c = {}^{\star}a + {}^{\star}b;
}
```
- **add()** runs on the device, so *a*, *b* and *c* must point to device memory
- We need to allocate memory on the GPU

## Memory Management

- Host and device memory are separate entities
	- Device pointers point to GPU memory
		- May be passed to/from host code
		- May **not** be dereferenced in host code
	- Host pointers point to CPU memory
		- May be passed to/from device code
		- May not be dereferenced in device code

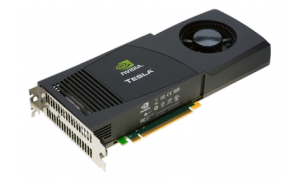

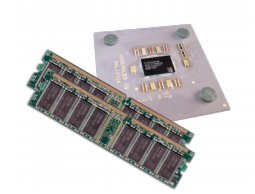

- Simple CUDA API for handling device memory
	- **cudaMalloc()**, **cudaFree()**, **cudaMemcpy()**
	- Similar to the C equivalents **malloc()**, **free()**, **memcpy()**

## Addition on the Device: **main()**

```
\sim 23 \,/* cuda-vecadd0.cu */
int main(void) {
                        \frac{1}{2} /* host copies of a, b, c */
   int *d_a, *d_b, *d_c; /* device copies of a, b, c */
   const size_t size = sizeof(int);
   /* Allocate space for device copies of a, b, c */
   cudaMalloc((void **)&d_a, size);
   cudaMalloc((void **)&d_b, size);
   cudaMalloc((void **)&d_c, size);
   /* Setup input values */
   a = 2; b = 7;
   /* Copy inputs to device */
   cudaMemcpy(d_a, &a, size, cudaMemcpyHostToDevice);
   cudaMemcpy(d_b, &b, size, cudaMemcpyHostToDevice);
   /* Launch add() kernel on GPU */
   add<<1, 1>>(d_a, d_b, d_c);/* Copy result back to host */
   cudaMemcpy(&c, d_c, size, cudaMemcpyDeviceToHost);
   /* Cleanup */
   cudaFree(d_a); cudaFree(d_b); cudaFree(d_c);
   return 0;
}
```
© NVIDIA corp.

## Coordinating Host & Device

• Kernel launches are asynchronous

– Control returns to the CPU immediately

• CPU needs to synchronize before consuming the results

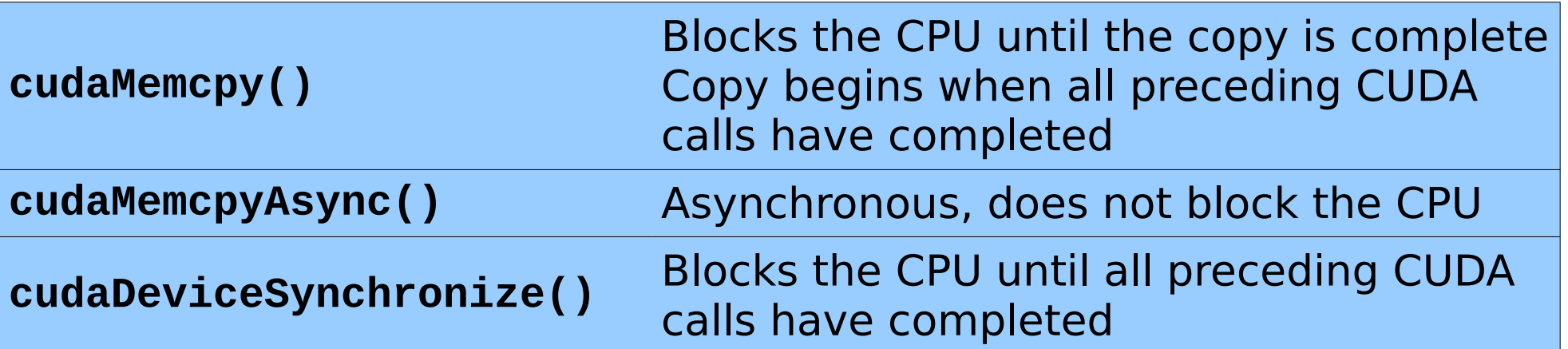

## Running in parallel

## Moving to Parallel

- GPU computing is about massive parallelism
	- So how do we run code in parallel on the device?

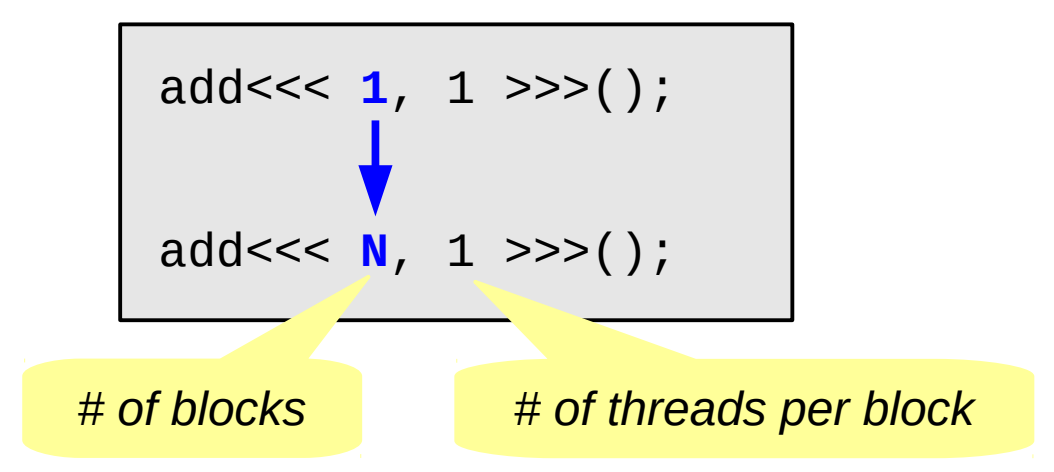

• Instead of executing **add()** once, execute *N* times in parallel

## Vector Addition on the Device

- With **add()** running in parallel we can do vector addition
- Terminology: each parallel invocation of **add()** is referred to as a block
	- The set of blocks is referred to as a grid
	- Each invocation can refer to its block index using **blockIdx.x**

```
__global__ void add(int *a, int *b, int *c) 
{
   c[bLockIdx.x] = a[blockIdx.x] + b[blockIdx.x];}
```
• By using **blockIdx.** x to index into the array, each block handles a different index

## Vector Addition on the Device

• On the device, each block can execute in parallel

```
__global__ void add(int *a, int *b, int *c) 
{
   c[bLockIdx.x] = a[blockIdx.x] + b[blockIdx.x];}
```
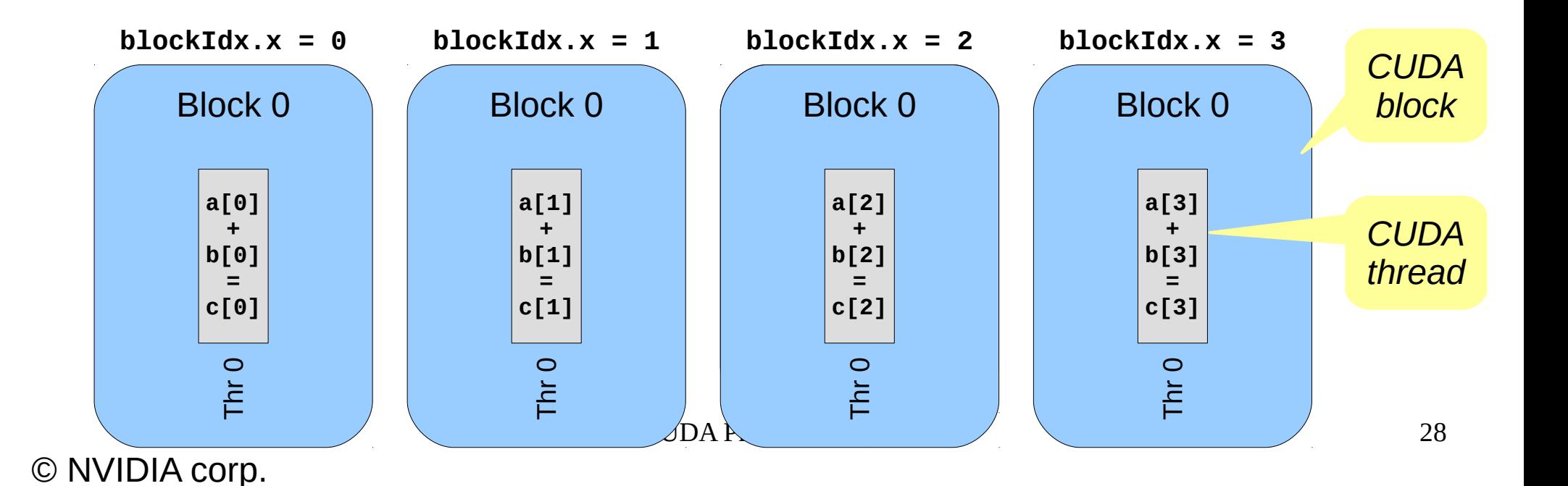

```
/* cuda-vecadd1.cu */
#define N 512
int main(void) {
   int *a, *b, *c; /* host copies of a, b, c */
   int *d_a, *d_b, *d_c; /* device copies of a, b, c */
   const size_t size = N * sizeof(int);
   /* Alloc space for device copies of a, b, c */
   cudaMalloc((void **)&d_a, size);
   cudaMalloc((void **)&d_b, size);
   cudaMalloc((void **)&d_c, size);
   /* Alloc space for host copies of a,b,c and setup input values */
   a = (int * )malloc(size); vec_init(a, N);
   b = (int *)malloc(size); vec_init(b, N);
   c = (int *)malloc(size);
   /* Copy inputs to device */
   cudaMemcpy(d_a, a, size, cudaMemcpyHostToDevice);
   cudaMemcpy(d_b, b, size, cudaMemcpyHostToDevice);
   /* Launch add() kernel on GPU with N blocks */
   add<<<N,1>>>(d_a, d_b, d_c);
   /* Copy result back to host */
   cudaMemcpy(c, d_c, size, cudaMemcpyDeviceToHost);
   /* Cleanup */
   free(a); free(b); free(c);cudaFree(d_a); cudaFree(d_b); cudaFree(d_c);
   return 0;
}
 © NVIDIA corp.
```
## Review

- Difference between host and device
	- Host ↔ CPU, device ↔ GPU
- Using **\_\_global** to declare a function as device code
	- Executes on the device
	- Called from the host
- Passing parameters from host code to a device function
- Basic device memory management
	- **cudaMalloc()**
	- **cudaMemcpy()**
	- **cudaFree()**
- Launching parallel kernels
	- Launch *N* copies of **add()** with **add<<<N,1>>>(…);**
	- Use **blockIdx.x** to access block index

© NVIDIA 2013

CUDA Programming 30

#### © NVIDIA corp.

## Introducing threads

## CUDA Threads

- Terminology: a block can be split into parallel threads
- Let's change **add()** to use parallel threads instead of parallel blocks

```
__global__ void add(int *a, int *b, int *c) 
{
   c[threadIdx.x] = a[threadIdx.x] + b[threadIdx.x];
}
```
- We use **threadIdx.x** instead of **blockIdx.x**
- Need to make one change in **main()**…

## CUDA Threads

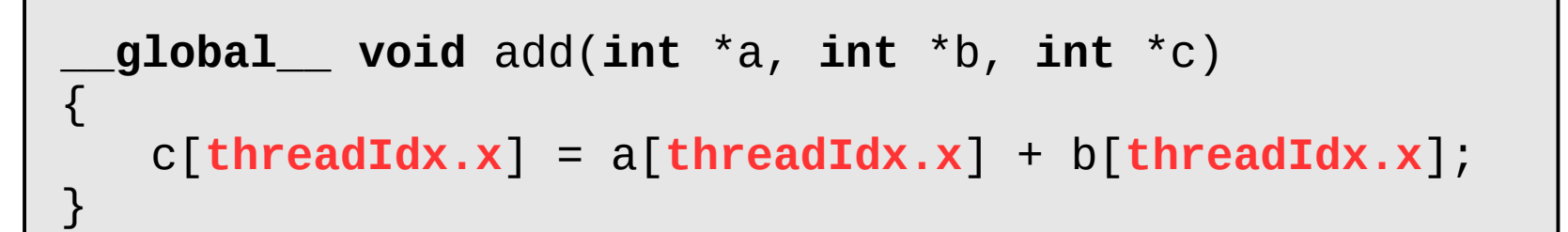

 $blockIdx.x = 0$ 

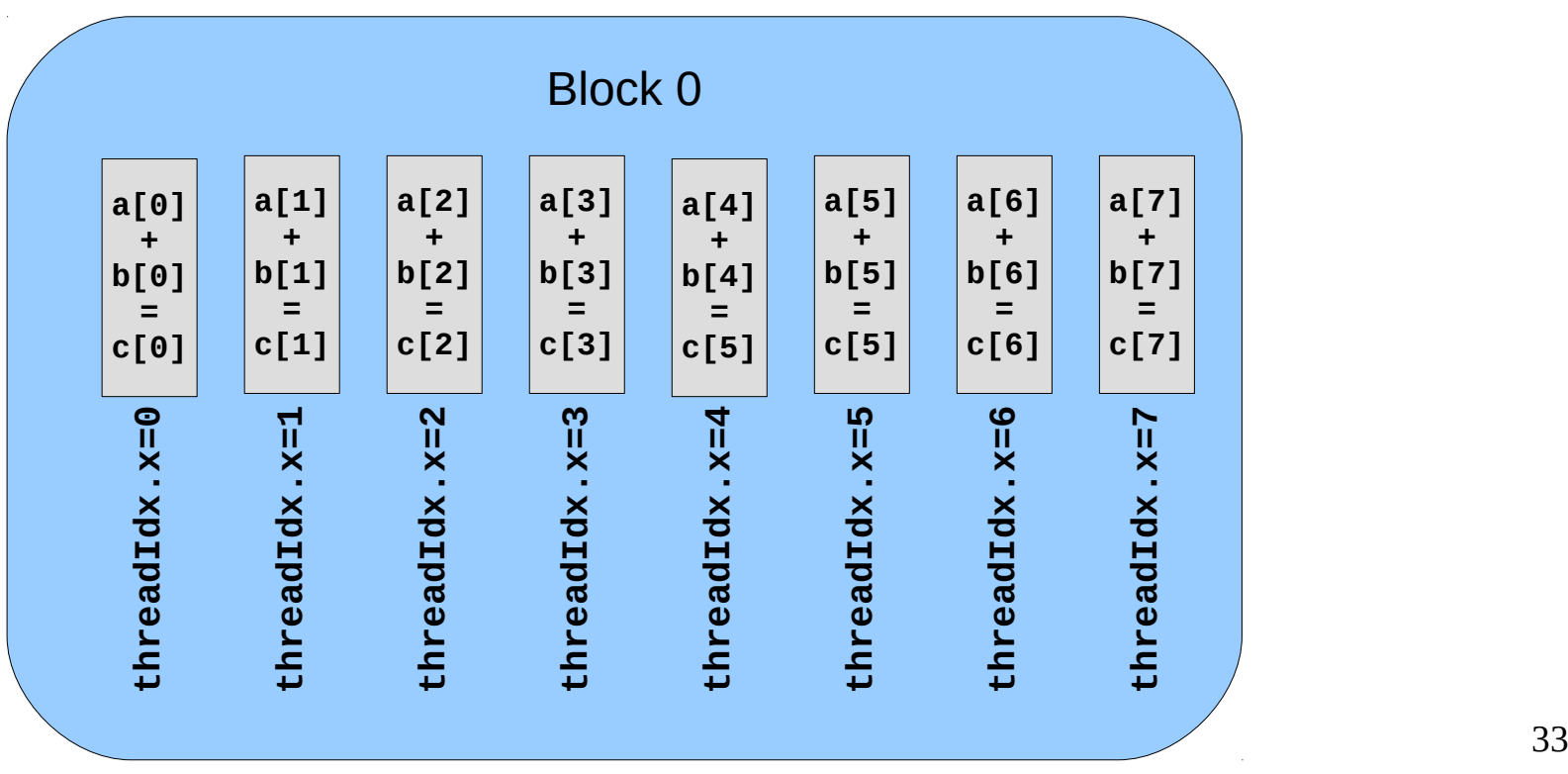

© NVIDIA corp.

```
/* cuda-vecadd2.cu */
#define N 512
int main(void) {
   int *a, *b, *c; /* host copies of a, b, c */
   int *d_a, *d_b, *d_c; /* device copies of a, b, c */
   const size_t size = N * sizeof(int);
   /* Alloc space for device copies of a, b, c */
   cudaMalloc((void **)&d_a, size);
   cudaMalloc((void **)&d_b, size);
   cudaMalloc((void **)&d_c, size);
   /* Alloc space for host copies of a,b,c and setup input values */ 
   a = (int *)malloc(size); random_ints(a, N);
   b = (int *)malloc(size); random_ints(b, N);
   c = (int *)malloc(size);
   /* Copy inputs to device */
   cudaMemcpy(d_a, a, size, cudaMemcpyHostToDevice);
   cudaMemcpy(d_b, b, size, cudaMemcpyHostToDevice);
   /* Launch add() kernel on GPU with N threads */
  add<<<1,N>>>(d_a, d_b, d_c);
   /* Copy result back to host */
   cudaMemcpy(c, d_c, size, cudaMemcpyDeviceToHost);
   /* Cleanup */
   free(a); free(b); free(c);cudaFree(d_a); cudaFree(d_b); cudaFree(d_c);
   return 0;
}
 © NVIDIA corp.
```
## Combining threads and blocks

## Combining Blocks and Threads

- We have seen parallel vector addition using:
	- Many blocks with one thread each
	- One block with many threads
- Let's adapt vector addition to use both blocks and threads
	- Why? We'll come to that…
- First let's discuss data indexing...

## Combining Blocks and Threads

• We must somehow assign to each thread a different array element to operate on

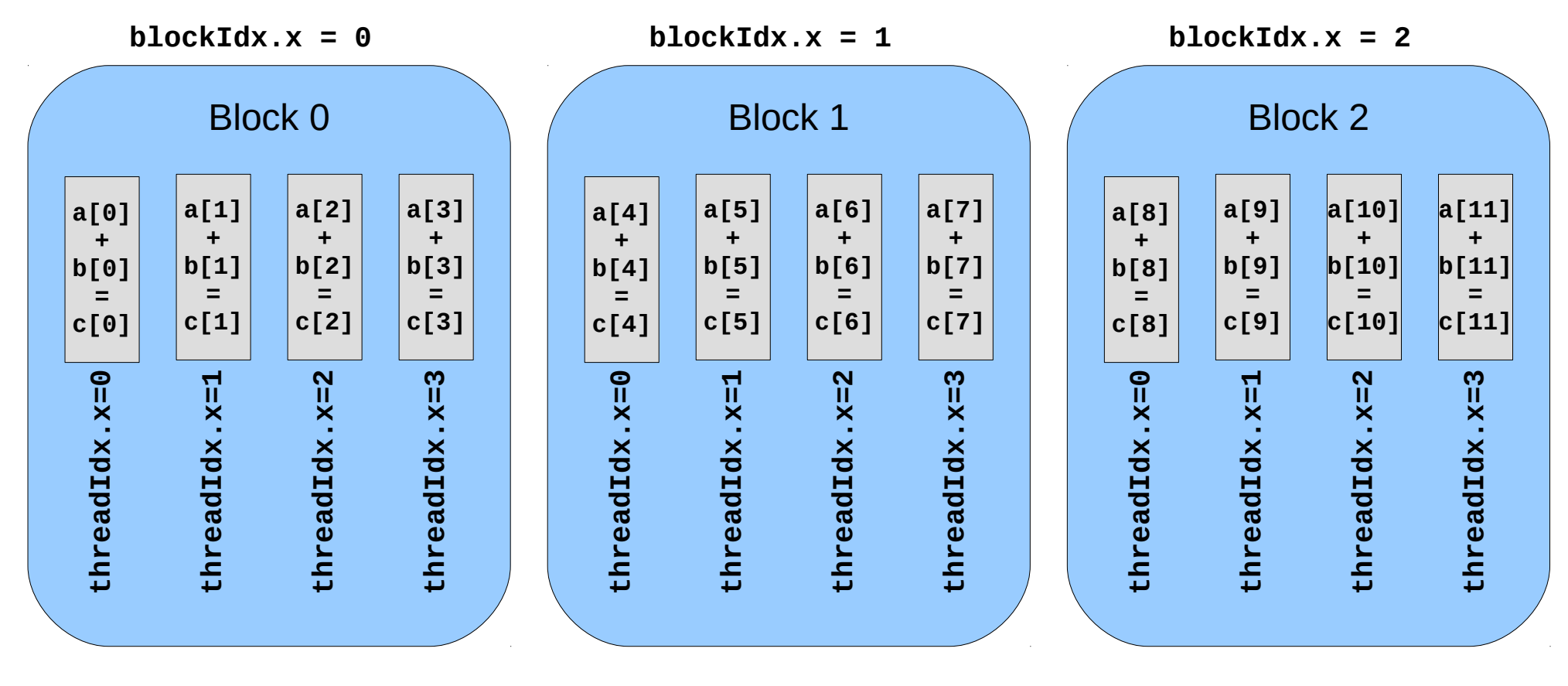

## Indexing Arrays with Blocks and **Threads**

- No longer as simple as using **blockIdx**. x or **threadIdx.x** alone
- Consider indexing an array with one element per thread, 8 threads per block

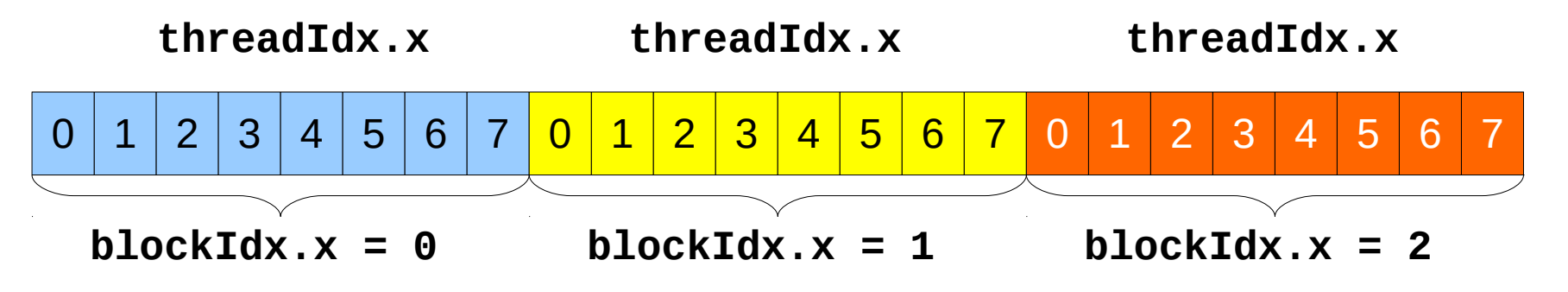

• With *M* threads per block a unique index for each thread is given by:

```
int index = threadIdx.x + blockIdx.x * M;
```
CUDA Programming 38

## Indexing arrays: Example

• Which thread will operate on the red element?

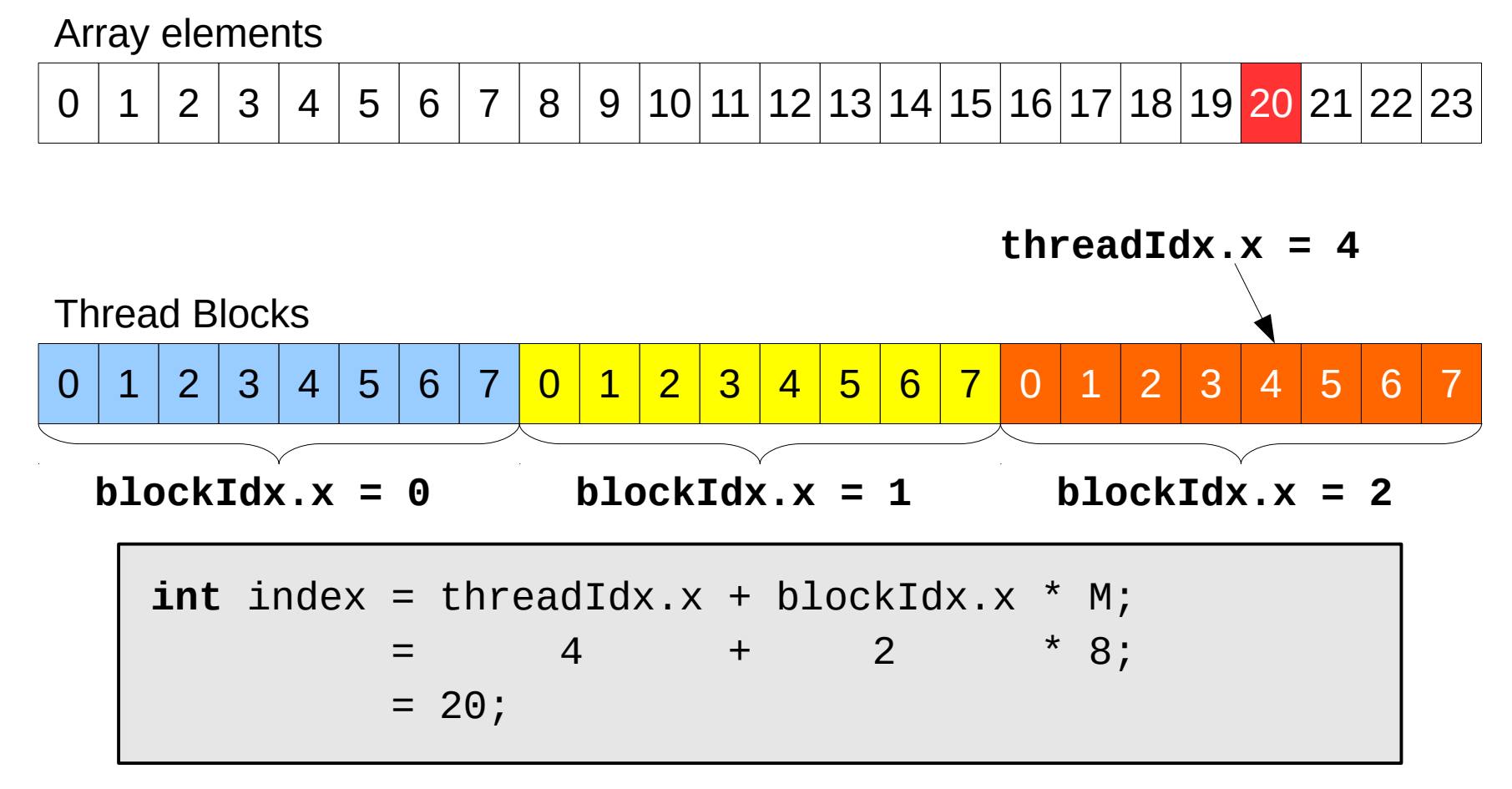

## Vector Addition with Blocks and **Threads**

• Use the built-in variable **blockDim**. x to get the number of threads per block

**int index = threadIdx.x + blockIdx.x \* blockDim.x;**

• Combined version of **add()** to use parallel threads and parallel blocks:

```
__global__ void add(int *a, int *b, int *c) {
     int index = threadIdx.x + blockIdx.x * blockDim.x;
    c[index] = a[index] + b[index];
}
```
● What changes need to be made in **main()**?

## Addition with blocks and threads

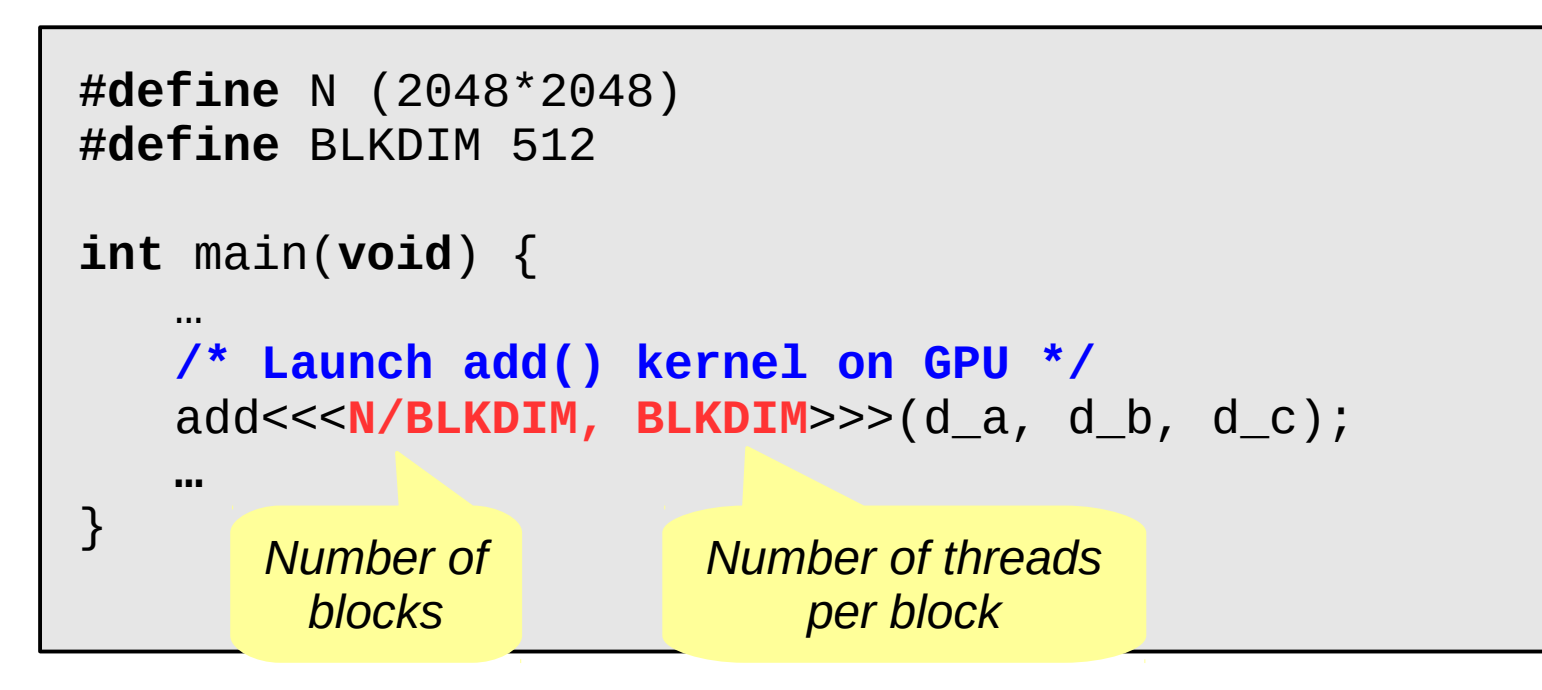

• However, the problem size might not be multiple of the block size...

## Handling arbitrary vector sizes

• Avoid accessing beyond the end of the array

```
__global__ void add(int *a, int *b, int *c, int n) {
     int index = threadIdx.x + blockIdx.x * blockDim.x;
     if (index < n) {
        c[index] = a[index] + b[index];
     }
}
```
• Update kernel launch

add<<<**(N + BLKDIM-1)/BLKDIM, BLKDIM**>>>(d\_a, d\_b, d\_c, **N**);

• See cuda-vecadd3.cu

## Review

- Launching parallel kernels
	- Launch ~*N* copies of **add()** with **add<<<(N + BLKDIM-1)/BLKDIM, BLKDIM>>>(…)**;
	- Use **blockIdx.x** to access block index
	- Use **threadIdx.x** to access thread index within block
- Assign array elements to threads:

 **int index = threadIdx.x + blockIdx.x \* blockDim.x;**

## Why Bother with Threads?

- Threads seem unnecessary
	- They add a level of complexity
	- What do we gain?
- Unlike parallel blocks, threads have mechanisms to:
	- Communicate
	- Synchronize
- To look closer, we need a new example...

### Cooperating threads

## 1D Stencil

- Consider applying a stencil to a 1D array of elements
	- Each output element is the sum of input elements within a given radius
- If RADIUS is 3, then each output element is the sum of 7 input elements
	- The first and last RADIUS elements of the output array are not computed

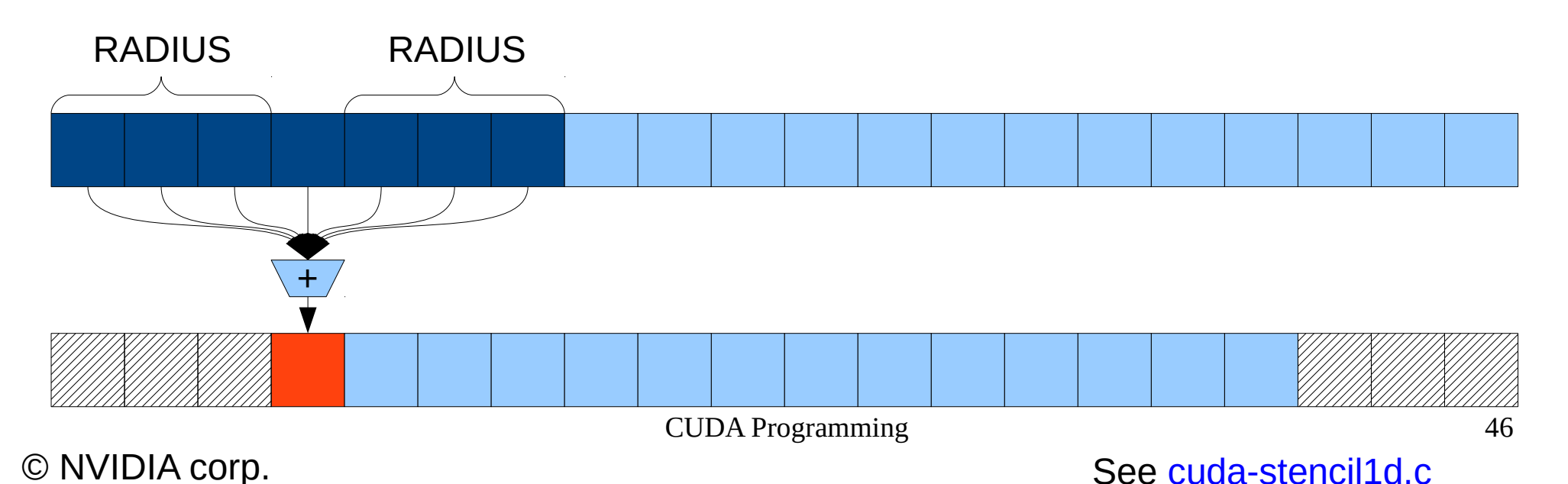

## Implementing Within a Block

- Each thread processes one output element
	- **blockDim.x** elements per block
- Input elements are read several times
	- With radius 3, each input element is read seven times
	- With radius *R*, each input element is read (2*R*+1) times

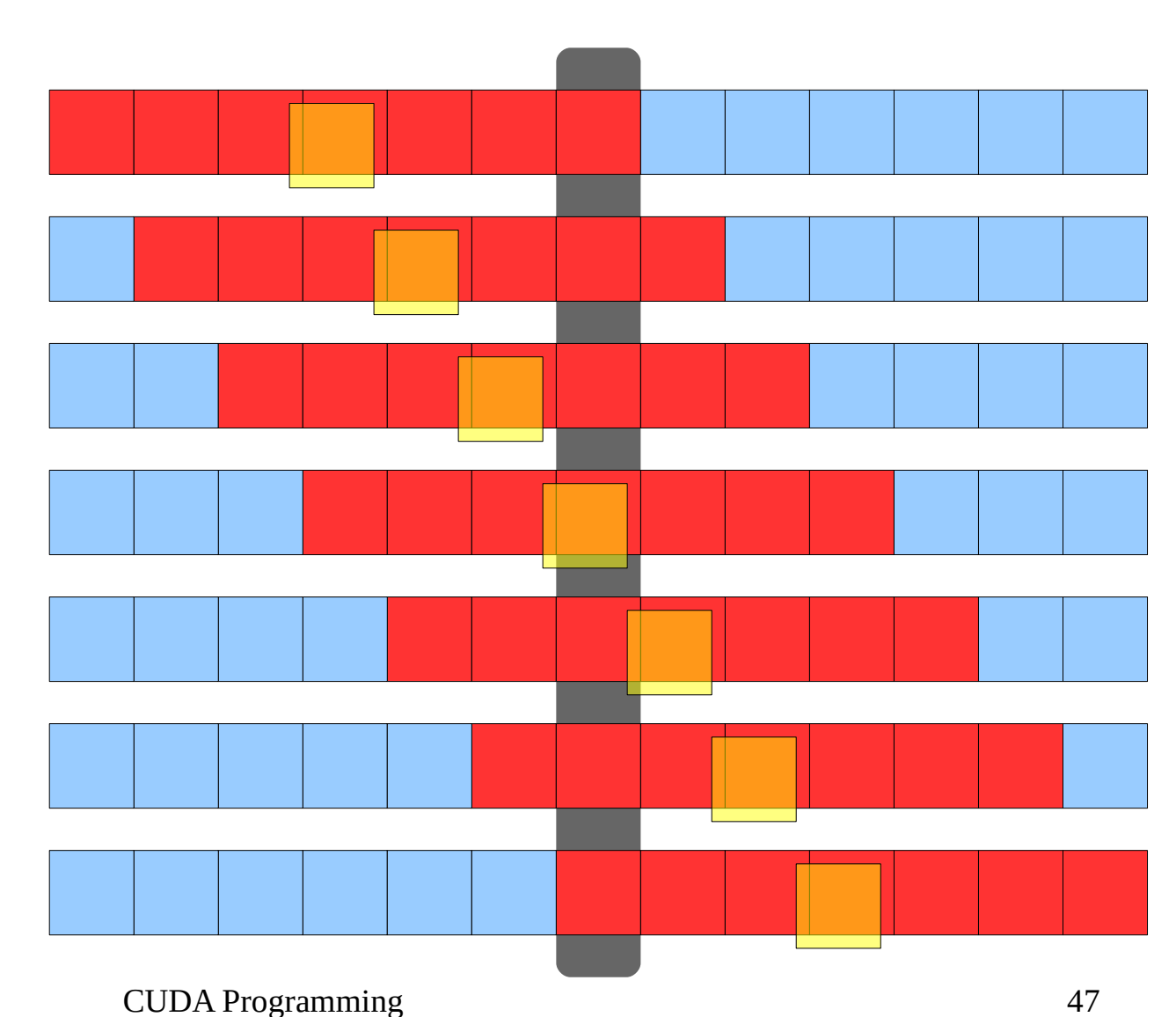

## Sharing Data Between Threads

- Global memory accesses are likely to cause a bottleneck due to the limited memory bandwidth
- Within a block, threads can share data via shared memory
	- Extremely fast on-chip memory, user-managed
	- Think of it as a user-managed local cache
- Declare using **\_\_shared** \_\_, allocated per threadblock
- Data is not visible to threads in other blocks

## CUDA memory model

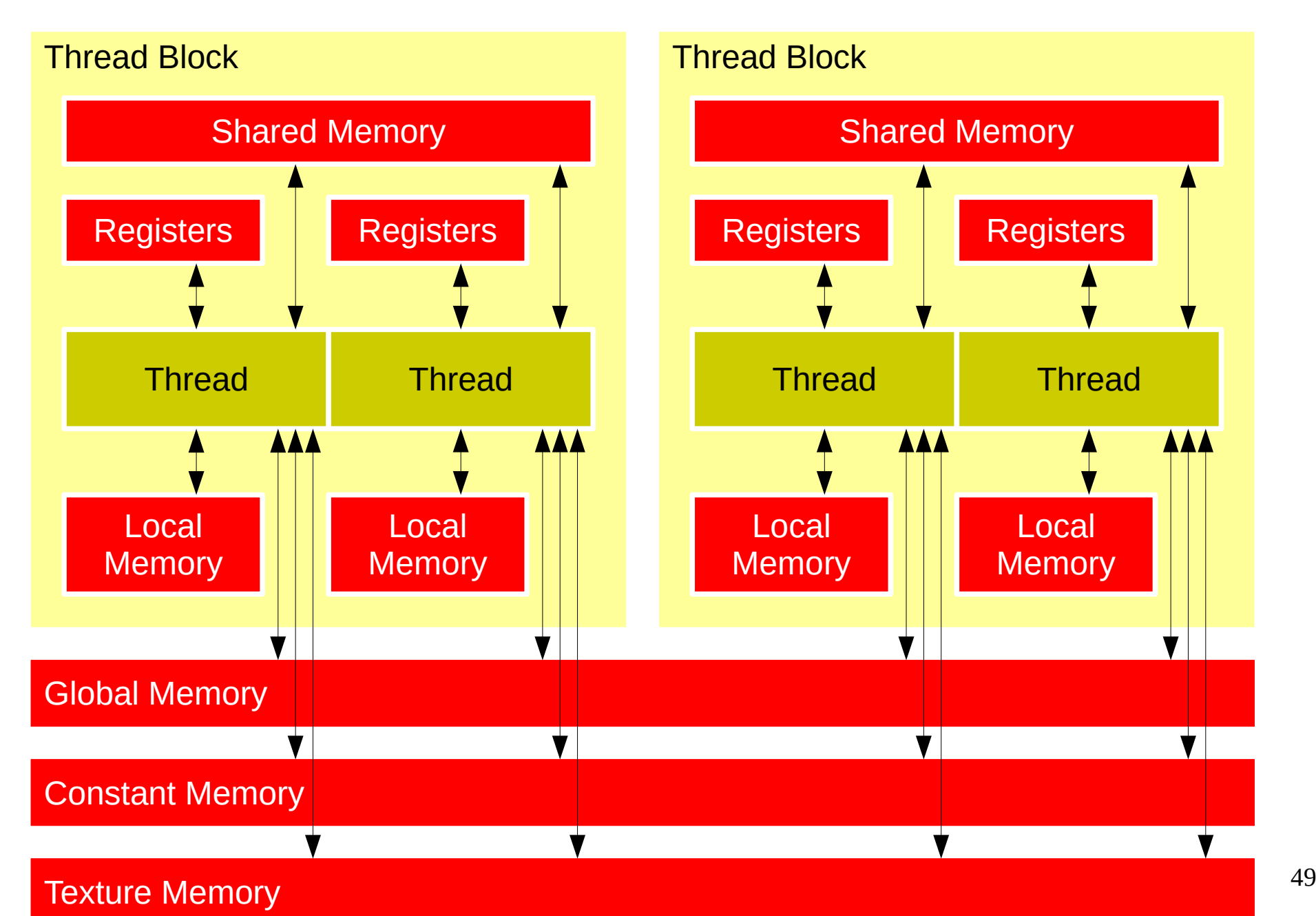

- Cache data in shared memory
	- Read (**blockDim.** $x + 2 \times$  radius) input elements from global memory to shared memory
	- Compute **blockDim.x** output elements
	- Write **blockDim.x** output elements to global memory
	- Each block needs a halo of *radius* elements at each boundary

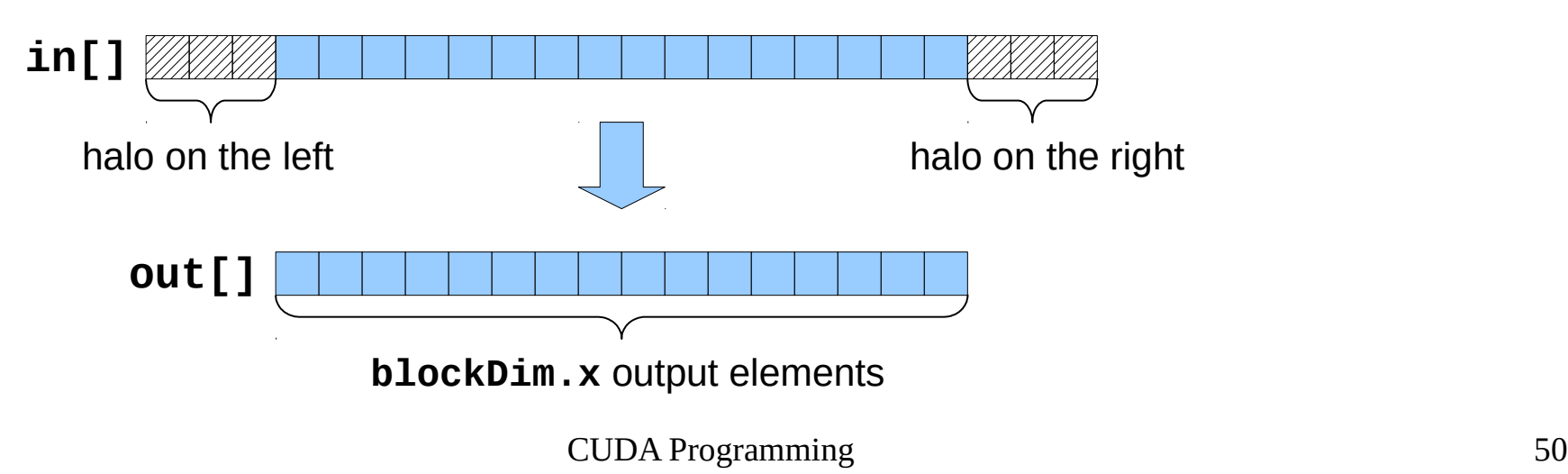

- Let us make a few simplifying assumptions
	- The array length is a multiple of the thread block size
	- The input (and output) array already includes an halo of **2\*RADIUS** elements
		- The halo is ignored for the output array
- Idea
	- Each thread block keeps a local cache of **blockDim.x + 2\*RADIUS** elements
	- Each thread copies one element from the global array to the local cache
	- The first **RADIUS** threads also take care of of filling the halo

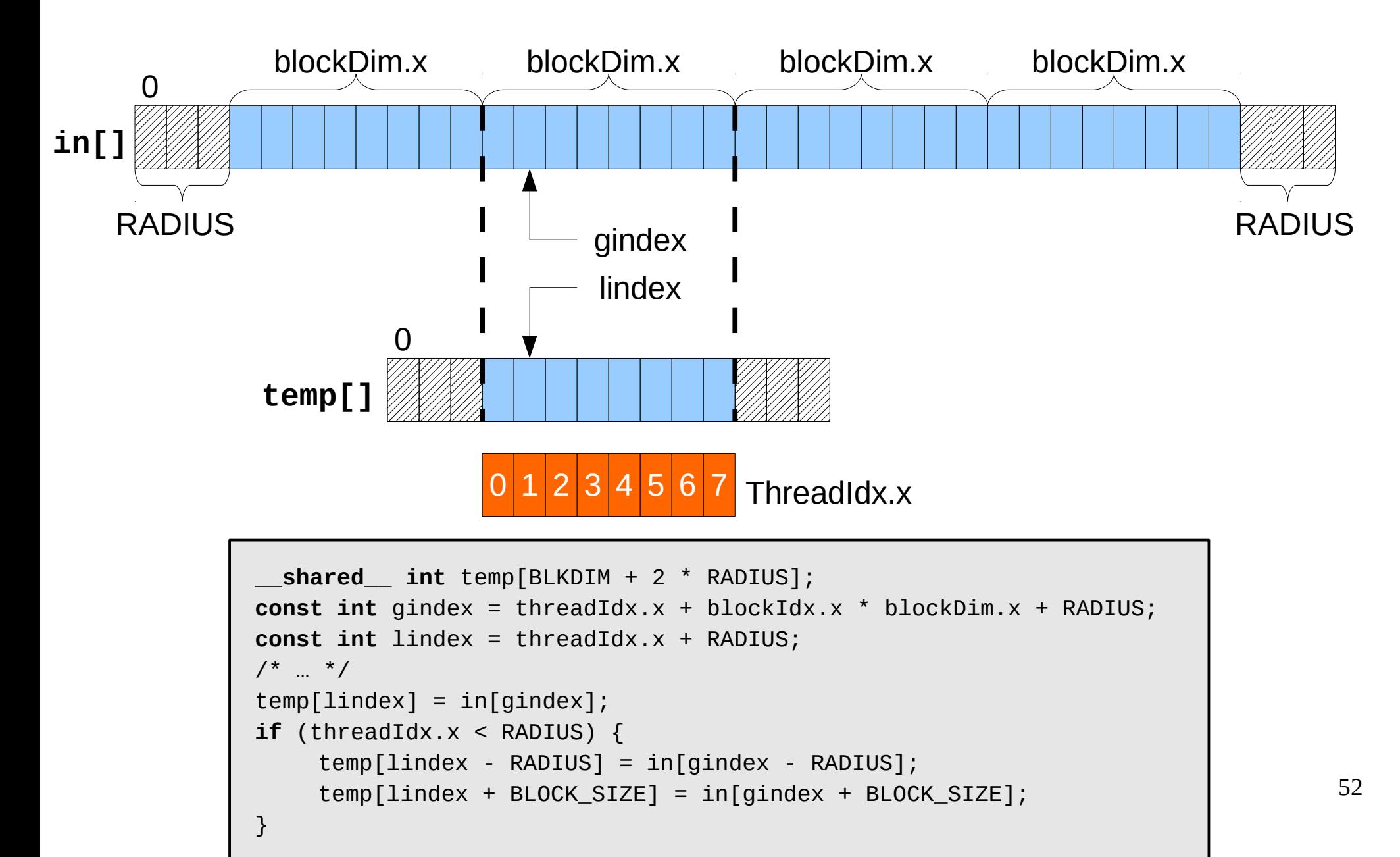

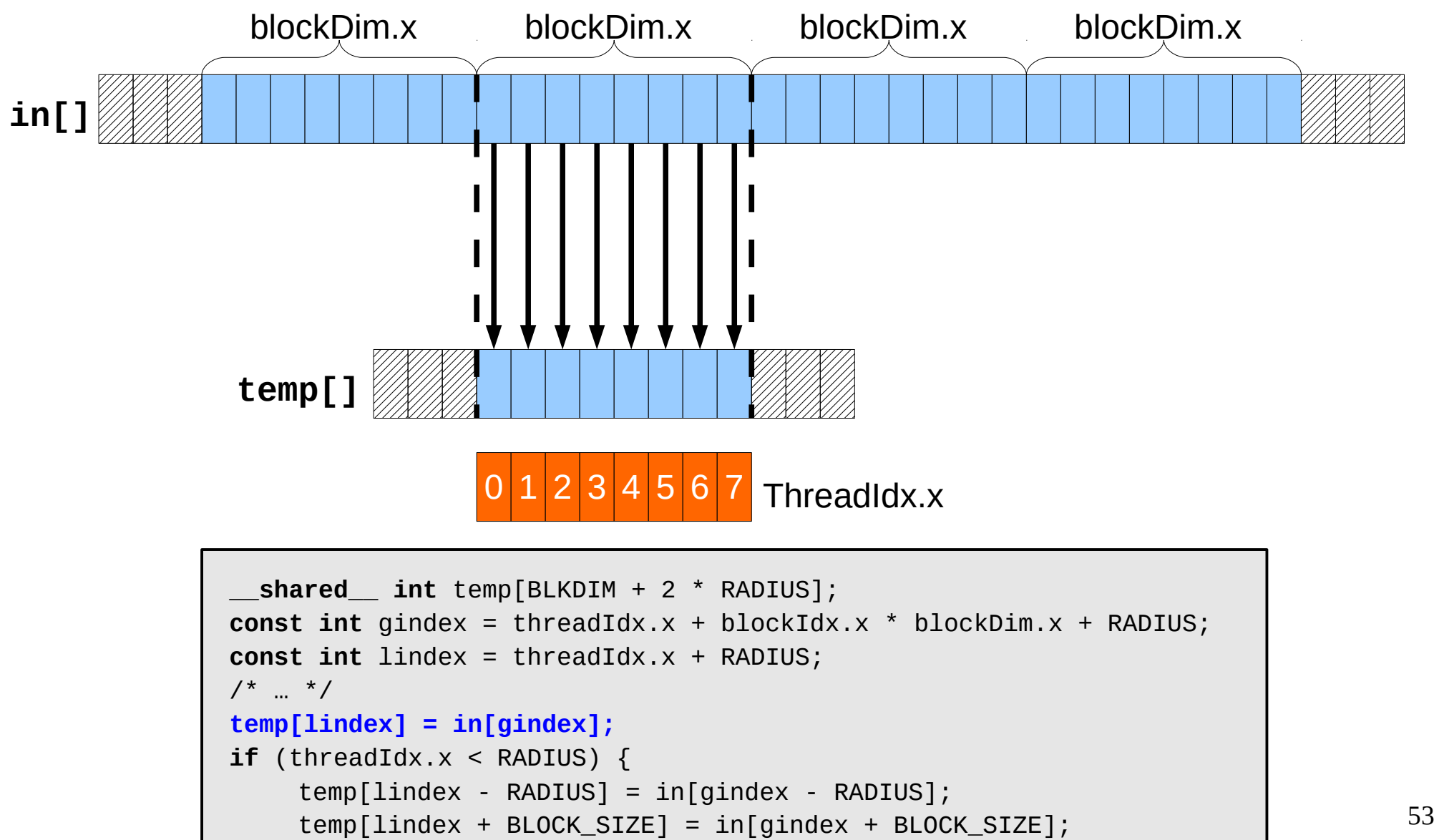

}

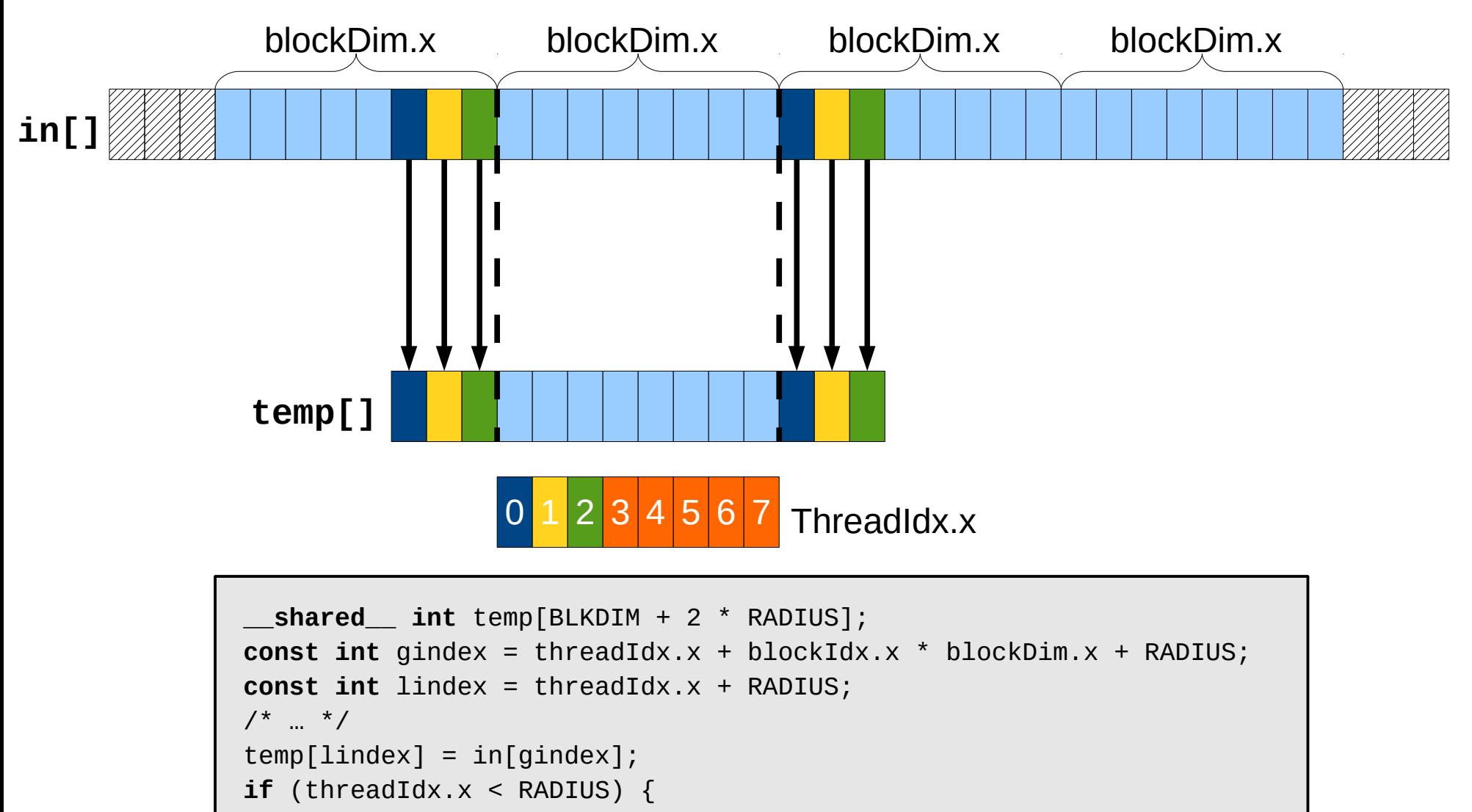

```
temp[lindex + BLOCK_SIZE] = in[gindex + BLOCK_SIZE];
temp[lindex - RADIUS] = in[gindex - RADIUS];
```
}

## Stencil kernel (does not work!)

```
__global__ void stencil_1d(int *in, int *out) {
   __shared__ int temp[BLKDIM + 2 * RADIUS];
   int gindex = threadIdx.x + blockIdx.x * blockDim.x + RADIUS;
   int lindex = threadIdx.x + RADIUS;
   int result = 0, offset;
   /* Read input elements into shared memory */
   temp[lines] = in[gindex];if (threadIdx.x < RADIUS) {
      temp[lindex - RADIUS] = in[gindex - RADIUS];
      temp[limits + blockDim.x] = infgindex + blockDim.x];}
   /* Apply the stencil */
   for (offset = -RADIUS; offset <= RADIUS; offset++) {
      result += temp[lindex + offset];
   }
   /* Store the result */
   out[qindex] = result;}
                                                       Wrong!
```
CUDA Programming 55

© NVIDIA corp.

## The problem

- All threads are not necessarily fully synchronized
- Suppose that thread (**blockDim.x** 1) reads the halo before thread 0 has fetched it
	- Data race!

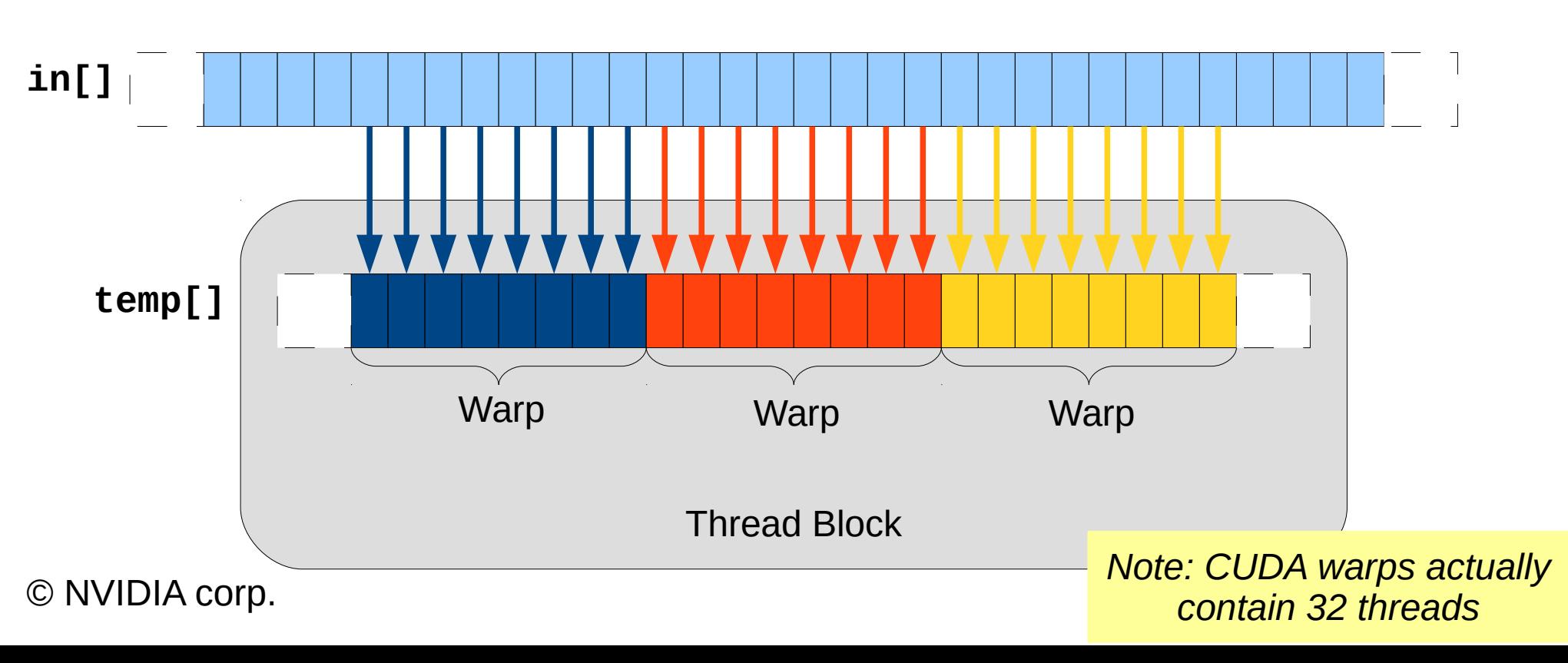

## The solution: **\_\_syncthreads()**

- Synchronizes all threads within a block
	- Used to prevent RAW / WAR / WAW hazards
- All threads must reach the barrier
	- In conditional code, the condition must be uniform across the block

## Stencil kernel that works

```
CUDA Programming See cuda-stencil1d-shared.c
 __global__ void stencil_1d(int *in, int *out) {
   __shared__ int temp[BLKDIM + 2 * RADIUS];
   int gindex = threadIdx.x + blockIdx.x * blockDim.x + RADIUS;
   int lindex = threadIdx.x + RADIUS;
   int result = 0, offset;
   /* Read input elements into shared memory */
   temp[lines] = infgindex];if (threadIdx.x < RADIUS) \{temp[lindex - RADIUS] = in[gindex - RADIUS];
      temp[limits + blockDim.x] = infgindex + blockDim.x];}
   __syncthreads(); 
   /* Apply the stencil */
   for (offset = -RADIUS; offset \leq RADIUS; offset \leqresult += temp[lindex + offset];
   }
   /* Store the result */
   out[qindex] = result;}
```
© NVIDIA corp.

## Review

- Use **\_\_shared** to declare a variable/array in shared memory
	- Data is shared between threads in a block
	- Not visible to threads in other blocks
- Use syncthreads() as a barrier
	- Use to prevent data hazards